# **W** Le Mans MASTER 1 INFORMATIQUE

Rentrée du 04 septembre 2023

claudine.piau-toffolon@univ-lemans.fr

http://info.univ-lemans.fr/

Page UMTICE du Master : M1 Informatique Accueil Clé INFOM1

# Habilitation 2022

- Master en sciences et technologie
	- Mention « informatique »
- Master en alternance (15 j./15 j.) par contrat de professionnalisation ou d'apprentissage
- Un seul parcours en M1 et en M2: IA
	- Modules du M1 donnent:
		- les bases techniques pour le M2
		- un aperçu du travail de recherche

# Structure de l'année

- Deux semestres distincts S1 et S2
- Un semestre = 30 ECTS
- **Premier semestre**: septembre à décembre
	- cours, TD, TP + examens (semaine 50)
- **Second semestre**: janvier à juin (à partir du 08/01)
	- Cours, TD, TP, Projet + Examens
	- Stage professionnel (12 semaines minimum) à partir du 15 avril
- Soutenances et jury d'admission
	- Juillet

# Unités d'enseignements

### **Semestre 1 et 2:60 ECTS**

Anglais (C. Madomercandy): 6 ECTS

#### • **Semestre 1:**

- **Génie Logiciel** & Gestion Projet (C. Piau-Toffolon, T. Lemeunier, S. Sarrazin, B. Jarry): 5 ECTS
- **Test logiciel** (L. Petitet, A. Duroy): 3 ECTS
- **Infrastructure pour IA** (A. Larcher): 4 ECTS
- **Fondamentaux de mathématiques IA**(A. Larcher, M. Tahon): 4 ECTS
- **Méthodologie et Données IA** (N. Camelin, M. Tahon): 5 ECTS
- **Méthodes classiques pour IA**  (N. Camelin, N. Dugué ): 6 ECTS

### • **Semestre 2**

- **Informatique et Droit** (C. Beguin): 2 ECTS
- **Conception Interfaces embarquées** (V. Renault, F. Lagrange): 4 ECTS
- **Programmation concurrente** (B. Jacob): 3 ECTS
- **Méthodes probabilistes IA** (S. Meignier, S. Petitrenaud, M. Tahon): 5 ECTS
- *Conception et développement logiciel* (B. Jarry, C. Piau- Toffolon)*:* 7 ECTS
- **Stage** : 6 ECTS

# Planification

- Un groupe TD + 2 groupes TP
	- Groupe TP alternants
	- Groupe TP Initiaux
- Cours magistraux et TD pendant périodes alternants
- TP pour les initiaux en dehors des périodes alt
- EDT consultable à partir de l'ENT et individuel
	- UFR Sciences>Informatique>M1>Etudiants>*nom*
	- A Consulter régulièrement !!

# Module Conception et Développement  $Logiciel \rightarrow Projets$  en groupe

- Pour les ALT et non ALT (cf planification créneaux Init et Alt)
- Pour les NON ALT :
	- Présentation des sujets en semaine 43
	- Choix et constitution des groupes
	- Début des projets le 06/11/23
	- 100h de Travail en autonomie dans les créneaux planifiés et en dehors !
- Pour les ALT : Sujet en lien avec mission entreprise
- Pré-soutenances :
	- ALT/INIT : février
- Soutenances :
	- ALT/Non ALT: mars/avril

# STAGE pour les Non Alternants

!!! Rechercher le plus tôt possible !!!!

- Responsable *T. Lemeunier*
- Présentation en Octobre + Réseau Stage 23/11/23
- Note stage dépend de la **qualité du sujet** de stage, du travail réalisé **ET** de la restitution : Rapport + Soutenance
	- Sujet : Analyse et Conception + Codage de Niveau Master !
- Stage à l'étranger possible et recommandé !
- Infos et Outils : Voir Intranet
	- Site des stages : http://info-stages.univ-lemans.fr
	- Career Center
	- P-stage
	- Autres sites

# Alternance (Responsable V. Renault)

- Périodes alternées de deux semaines environ
- Feuilles de présence à rendre chaque mois
- Suivi par un tuteur universitaire:
- https://umtice.univ-lemans.fr/course/view.php?id=7524
- Utilisation du LEA (http://lea.univ-lemans.fr) + Site des stages (consignes soutenances et rapport)
- Adaptations:
	- **Projet**: Rapport + Soutenance individuels, portant sur le travail réalisé en entreprise durant le premier semestre (équivalent à 100h TP)
	- **Stage**: Rapport + Soutenance de stage portant sur le travail réalisé en entreprise durant le second semestre
		- Même exigence que pour les initiaux
		- Equivalent à 3 mois de travail

# Assiduité et travail personnel

- La présence aux cours, TD et TP est obligatoire y compris pour les initiaux
	- L'appel sera fait fréquemment en cours
	- Informez vos enseignants à l'avance en cas d'absence prévue (entretien de stage, …)
- Travail personnel
	- La plupart des cours et certains TP demandent du travail personnel entre les séances

### Contrôle des connaissances

Pour valider l'année : 2 semestres

- *Compensation à l'intérieur d'un semestre*
- *Compensation entre les semestres*

Evaluation théorique et pratique (TP)

Session 2 : Report de la note pratique (TP)

 $\rightarrow$  **Consulter le document MCC !!!** 

**→ Page UMTICE du Master : M1 Informatique Accueil** 

 $\rightarrow$ http://sciences.univ-lemans.fr/Reglement-Controles-deconnaissances

# Comptes informatique

- Comptes étudiants
	- Logins + mp de l'ENT
	- Possibilité de récupérer ses fichiers de L3
- Listes de diffusion (à venir)
	- Étudiants du M1: s-m1-info@univ-lemans.fr
	- Étudiants alternants : s-m1-info-alter@univ-lemans.fr
	- Étudiants initiaux: s-m1-info-init@univ-lemans.fr

# Liens Web

- ENT:
	- Emploi du temps accessible sur l'ENT et individuel
		- UFR Sciences>Informatique>M1>Etudiants>*nom*
		- A consulter régulièrement
	- ENT: Page UMTICE : **M1 Informatique Accueil**
	- Informations générales, MCC, Dates importantes, …
	- ENT: Espace de cours UMTICE pour certains modules (Génie logiciel, Gestion de projet, Projets,…
- Site du département: « **M1 Informatique-Accueil** » http://info.univ-lemans.fr/?page\_id=10
- Site des stages : http://info-stages.univ-lemans.fr
- Site LEA: http://lea.univ-lemans.fr
- Site alternance :

https://umtice.univ-lemans.fr/course/view.php?id=7524

# A vos agendas !!

- Campus en fête : 26/09/23
- Présentation des projets : 23/10/24
- Présentation des stages : XX/10/23
- Salon du stage : 23/11/23
	- + **Ateliers de CV/LM**
- Journée Mon Master au Mans : Janvier 24
	- + **Ateliers de CV/LM**
- Journée Portes Ouvertes : 10 Février 24
- Salon de l'alternance Avril 2024
- **Vacances** (Non Alternant):
	- 30/10/23 au 05/11/23
	- 25/12/23 au 07/01/24
	- 04/03/24 au 19/03/24

# Inscriptions pédagogiques (IP)

A faire **obligatoirement** pour figurer sur les listes d'émargement aux examens

 $\rightarrow$  ouvert

- 1. Connectez-vous sur votre ENT
- 2. Choisissez SCOLARITÉ
- 3. Sélectionnez MON DOSSIER ETUDIANT
- 4. Suivez les consignes en ligne

Choix de parcours

alternance / initial

# **"Election" Représentants Groupe Alternant et Initial**

# **Divers**

### **Inscription pédagogique via ENT du 13/09 au 30/09**

- 24h du Code http://www.les24hducode.fr
- **Journées "agile" ??** 
	- ENSIM : ??
	- IUT LAVAL: ??
- Votre aide est la bienvenue pour la journée PO en février
- Suivre les infos de la Ruche Numérique ….

# INSCRIVEZ-VOUS DANS LE GROUPE LINKEDIN DU DÉPARTEMENT POUR ENTRER CONTACT AVEC LES ANCIENS

# **DES QUESTIONS?**

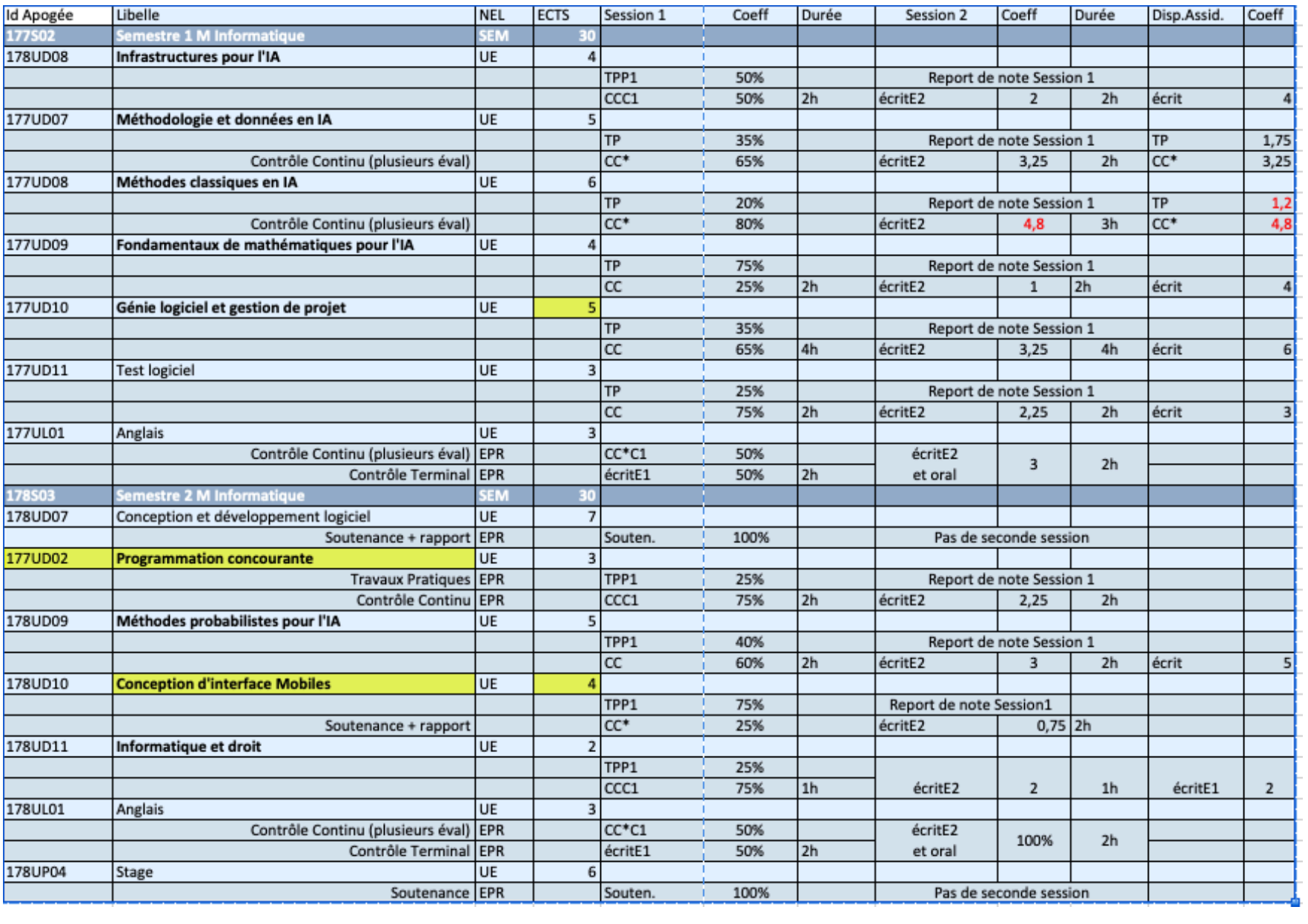